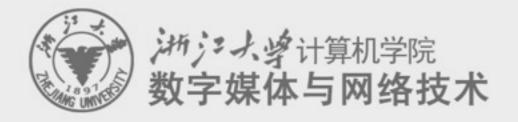

## **Digital Asset Management** 数字媒体资源管理

## 2. Introduction to Digital Media Format

## 任课老师:张宏鑫 2015-09-29

## **About Homework 2**

python flask
 <u>http://flask.pocoo.org</u>

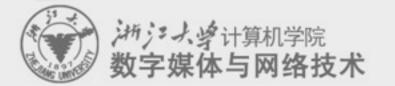

## **Using JavaScript**

- What is JavaScript
- Web programing with JS –Node.JS
  - -Sails
  - -Yeoman: http://yeoman.io/codelab/setup.html

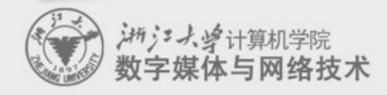

## **Overview of XML**

- Extensible Markup Language
  - Aim at data searching

### -Similar to HTML

- More restrict grammar checking
- User defined tags to describe data structure
- Flexible data displaying schemes
- Cross-platform, language and application independent
- DTD and XML Schema.

#### http://www.brics.dk/~amoeller/XML/overview.html

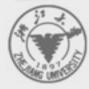

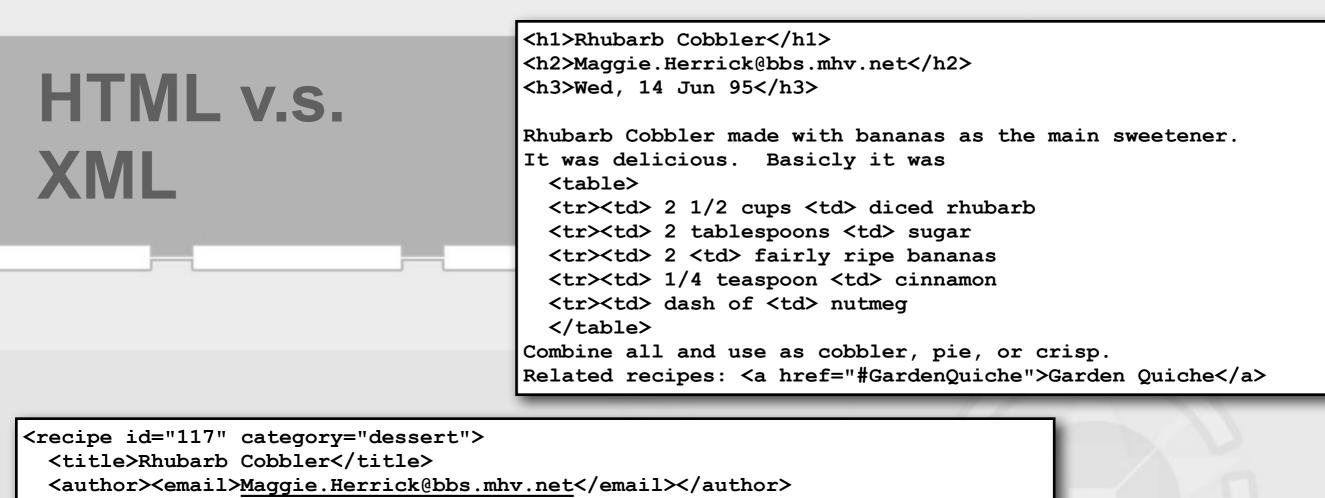

<date>Wed, 14 Jun 95</date>

<description>

Rhubarb Cobbler made with bananas as the main sweetener. It was delicious.

</description>

<ingredients>

<item><amount>2 1/2 cups</amount><type>diced rhubarb</type></item>
<item><amount>2 tablespoons</amount><type>sugar</type></item>
<item><amount>2</amount><type>fairly ripe bananas</type></item>
<item><amount>1/4 teaspoon</amount><type>cinnamon</type></item>
<item><amount>dash of</amount><type>nutmeg</type></item>
</in readiants>

</ingredients>

<preparation> Combine all and use as cobbler, pie, or crisp. </preparation>

<related url="#GardenQuiche">Garden Quiche</related>
</recipe>

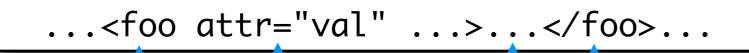

a matching element end tag

the contents of the element

an attribute with name attr and value val, values enclosed by ' or "

an element start tag with name foo

...<foo attr="val" ... />...

#### XML documents as text with markup

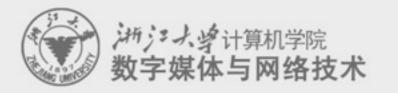

- An XML document is a (Unicode) text with markup tags and other meta-information.
- An XML document must be well-formed:
  - start and end tags must match
  - -element tags must be properly nested
  - -+ some more subtle syntactical requirements
- XML is case sensitive!
- Special characters can be escaped using Unicode character references:
  - -< and &It; both yield <</p>

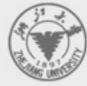

- An XML document is an ordered, labeled tree:
  - character data leaf nodes contain the actual data (text strings)
    - usually, character data nodes must be non-empty and non-adjacent to other character data nodes
  - elements nodes, are each labeled with
    - a name (often called the element type), and
    - a set of attributes, each consisting of a name and a value,

## XML documents as labeled trees

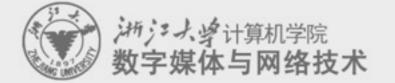

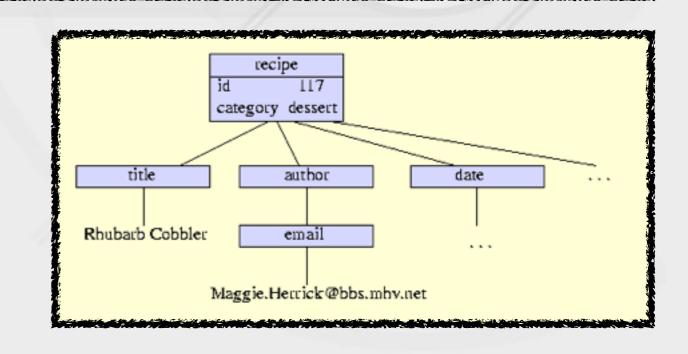

XML trees may contain other kinds of leaf nodes:

 processing instructions - annotations for various processors
 comments - as in programming languages
 document type declaration

## XML documents as labeled trees

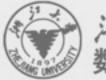

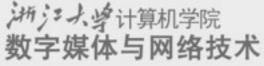

- The XML vision offers:
  - common extensions to the core XML specification
    - a namespace mechanism, document inclusion, etc.
  - schemas
    - grammars to define classes of documents
  - linking between documents
    - a generalization of HTML anchors and links
  - addressing parts of read-only documents
    - flexible and robust pointers into documents
  - transformation
    - conversion from one document class to another
  - -querying

extraction of information, generalizing relational databases

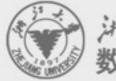

## To use XML

- Define your XML language
  - use XML Schema to define its syntax
- Exploit the generic XML tools
  - XSLT and XQuery processors
- As a generic protocols, and the generic programming frameworks
  - DOM or SAX to build application tools

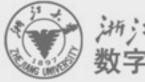

## Summary: HTML and XML

 Both of them are useful today for different applications

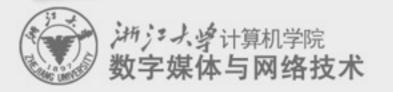

## JSON

- <u>http://www.w3schools.com/json/</u>
- JavaScript Object NotationJSON Example
- {"employees":[
- {"firstName":"John", "lastName":"Doe"},
- {"firstName":"Anna", "lastName":"Smith"},
- {"firstName":"Peter", "lastName":"Jones"}
- ]}

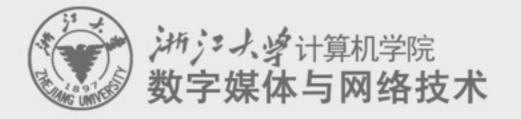

## 2.5. Graphics formats

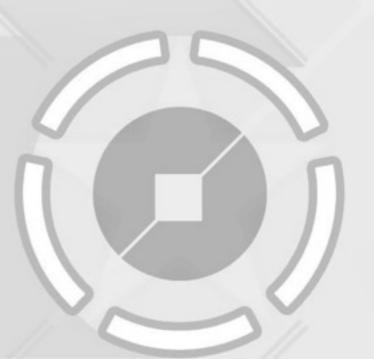

## **Graphics** *≠***Images**

- Representation ability
  - -Graphics are usually described in vectors which can provide arbitrary precision
  - Images are usually sampled in fragments/pixels which can only provide limited precision
- Application area
  - -Graphics are mainly applied in CAD, model design, computer animation, system simulation and printing.
  - Images are mainly used for photo display and image processing etc.

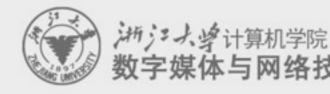

## **Classification of different graphics formats**

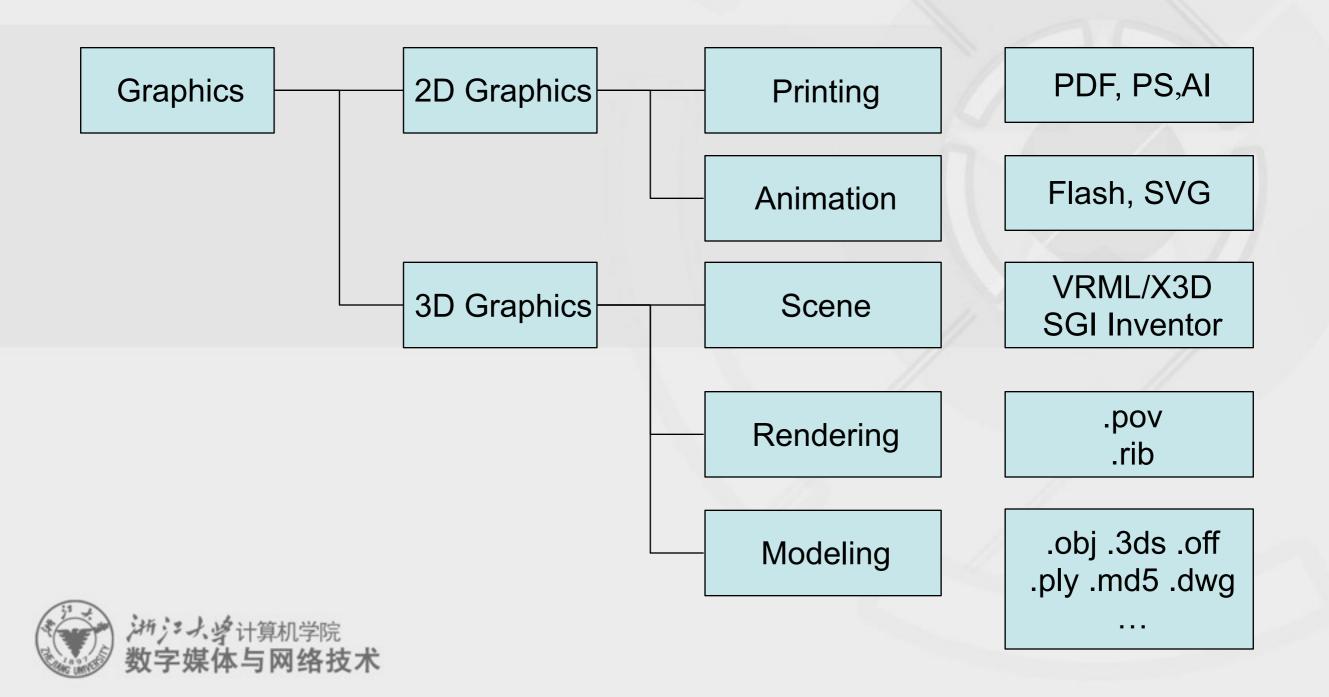

## **Overview of SVG**

## <u>http://www.w3.org/Graphics/SVG/About.html</u>

## •什么是SVG?

-SVG 指可伸缩矢量图形 (Scalable Vector Graphics)

-SVG 用来定义用于网络的基于矢量的图形

-SVG 使用 XML 格式定义图形

-SVG 图像在放大或改变尺寸的情况下其图形质量不会有所损失

-SVG 是万维网联盟的标准

-SVG 与诸如 DOM 和 XSL 之类的 W3C 标准是一个整体

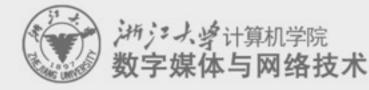

## **Elements of 3D graphics format**

- Global scene description
  - -Parameters of light and camera, other system configurations
- Geometric model description
  - -Curves and surfaces
    - Line, plane, quadratic surface, spline ...
  - -Mesh surfaces = vertex coordinates + topology connectivity
  - -Texture coordinates, normals
- Material description
  - -Reflectance model, texture image
- Animation description
  - -Skeleton model ...

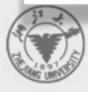

## Main problems for 3D graphics format

- CAD and computer animation software
  - -Different application area
  - -Different system design principles

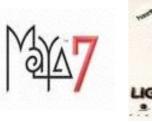

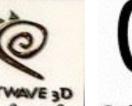

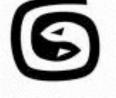

- -Different types of geometric representation combinations
- Mainstream commercial software employ different types of 3D graphics model.
  - -It is hard to obtain a uniform graphics format.
  - Data exchange and sharing become key issues for 3D designing system.

## **Overview of X3D**

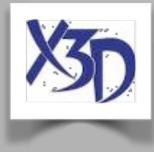

- X3D [Extensible 3D] is an international standard of 3D graphics. It defines how to integrate and access interactive 3D content in a multimedia environment.
- The former of X3D is VRML which is established on 1998 as a network graphics ISO standard (ISO/IEC14772).
- X3D decompose scene descriptions of VRML97 into components. Therefore it is very convenient to extend original VRML functions by adding new components.

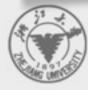

## New 3D graphics standard-X3D

## Ten years from VRML to X3D

- 1994.10 通过VRML1.0 三维文件格式
- 1996.7 公布VRML2.0 草案加入交互特性
- 1998.1 通过VRML97国际标准
- 1998.11 改名为Web3D联盟, 推荐结合
- 1999.2 启动X3D
- 1999 2002 实现了 gzip、Universal-Media-Libraries、GeoVRML、DIS-Java-VRML、H-Anim、EAI
- 2002.4 VRML标准修订,正式加入UTF-8、EAI、GeoVRML、NURBS 曲面特性
- 2002.7 X3D 宣布草案
- 2002.12 X3D 进入ISO审议
- 2003.2 X3D 编码规格进入ISO审议
- 2003.3 X3D 语言结合标准进入ISO的最后审议阶段
- 2004 通过 X3D ISO 国际标准

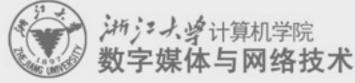

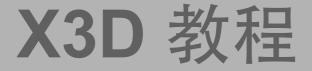

# <u>http://x3d.esoe.ntu.edu.tw/</u> Use FreeWRL as a player

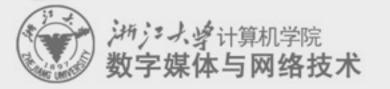

## **COLLADA (SONY)**

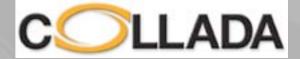

- Wildly used in PS3/PSP games
- XML based, and similar to X3D

- http://www.khronos.org/collada/
- http://www.opencollada.org/home.html

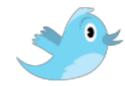

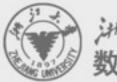

## **3D mesh surface compression**

- Terrain data can be compressed by JPEG related methods
- MPEG-4 defines a compression method:
  - -Compress topological connectivities: relationships among vertices
  - -Compress geometric position information: vertex positions, normal vectors, texture coordinates ...

-Compress texture images ...

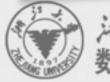

## **About the Course Project**

• Organize the team first!

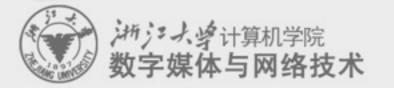